# **Public Support - Support Request #8022**

# **Control ADTF and CarMaker using Python**

2019-08-05 11:00 - hidden

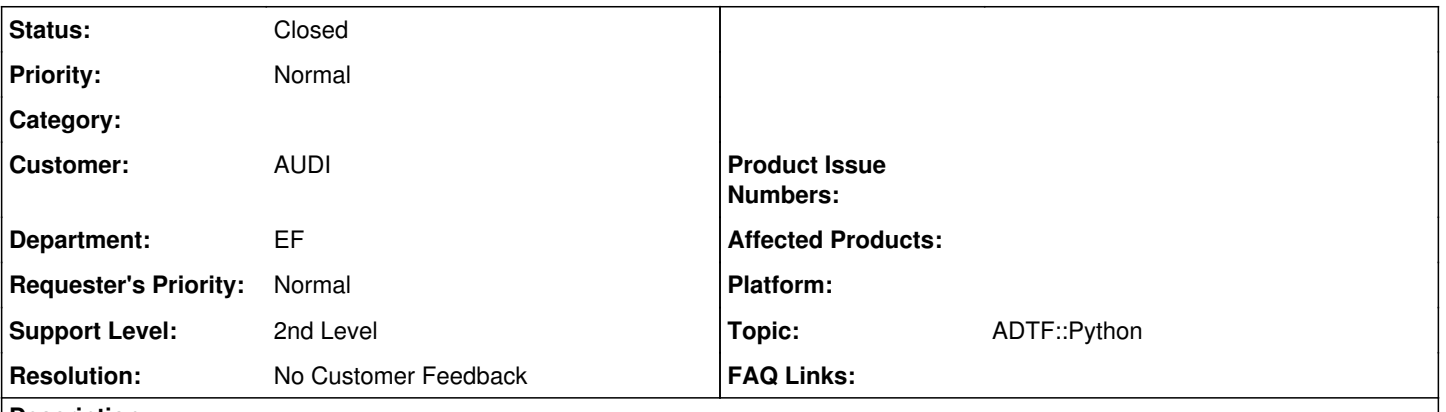

# **Description**

# **Supportanfrage**

Mein aktuelles Vorhaben ist ADTF 2.x über einen Python Skript zu steuern wie im SDK (Demo Extended Python Project). Mir ist dabei wichtig das die ADTF Instanz geöffnet bleibt, und nicht wie bei einer Batch Datei immer wieder neu geöffnet wird. In der geöffneten ADTF Instanz möchte ich dann eine beliebige Anzahl an .dat-Files abspielen und über den Message Bus an den CarMaker senden, welcher für jedes .dat-File einen Export machen soll. Anbei eine schematische Darstellung:

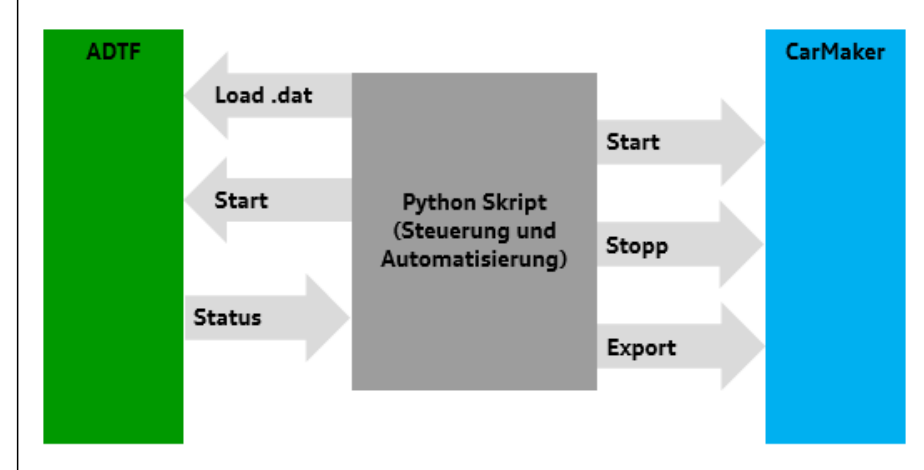

Der Ablauf sollte dann folgender sein: (Einmalig: ADTF öffnen, CarMaker öffnen,) ADTF lädt das .dat-File, CarMaker Start, ADTF Start. Wenn ADTF das erste .dat-File durchgespielt hat, stoppt der CarMaker und macht den Export, ADTF lädt ein neues .dat-File und dann beginnt es wieder von vorne.

Den CarMaker kann ich über Python steuern, das ist kein Problem. Ich habe die Demos aus dem SDK schon ausprobiert, das hat alles funktioniert. Als ich dann aber ein GUI miteinbauen wollte ging das nicht, deshalb meine Frage: Kann ich aus einem Python Skript welcher ADTF steuert auch andere Programme steuern? Oder gibt es noch andere Möglichkeiten?

# **Lösung**

Mir sind keine Limitierungen bekannt, alles was in Python geht, kannst du hier auch machen. ADTF hat darauf keinen Einfluss, deshalb bin ich mir nicht sicher, wie wir dir hier explizit helfen können.

#### **History**

## **#1 - 2019-08-05 11:27 - hidden**

- *Project changed from Public Support to 11*
- *Description updated*
- *Status changed from New to In Progress*
- *Topic set to ADTF::Python*
- *Customer set to AUDI*
- *Department set to EF*

## **#2 - 2019-08-05 11:34 - hidden**

*- Status changed from In Progress to Customer Feedback Required*

#### Hallo Patrick,

mir sind keine Limitierungen bekannt, alles was in Python geht, kannst du hier auch machen. ADTF hat darauf keinen Einfluss, deshalb bin ich mir nicht sicher, wie wir dir hier explizit helfen können.

#### **#3 - 2019-08-12 10:39 - hidden**

- *Subject changed from Python Automatisierung ADTF und CarMaker (IPG) to Control ADTF and CarMaker using Python*
- *Description updated*
- *Status changed from Customer Feedback Required to To Be Closed*
- *Resolution set to No Customer Feedback*

## **#4 - 2020-07-07 12:42 - hidden**

- *Project changed from 11 to Public Support*
- *Private changed from Yes to No*

#### **#5 - 2020-07-07 12:45 - hidden**

*- Status changed from To Be Closed to Closed*

#### **Files**

image001.png 10 KB 2019-08-05 hidden